# Spectrum of Computational Spaces

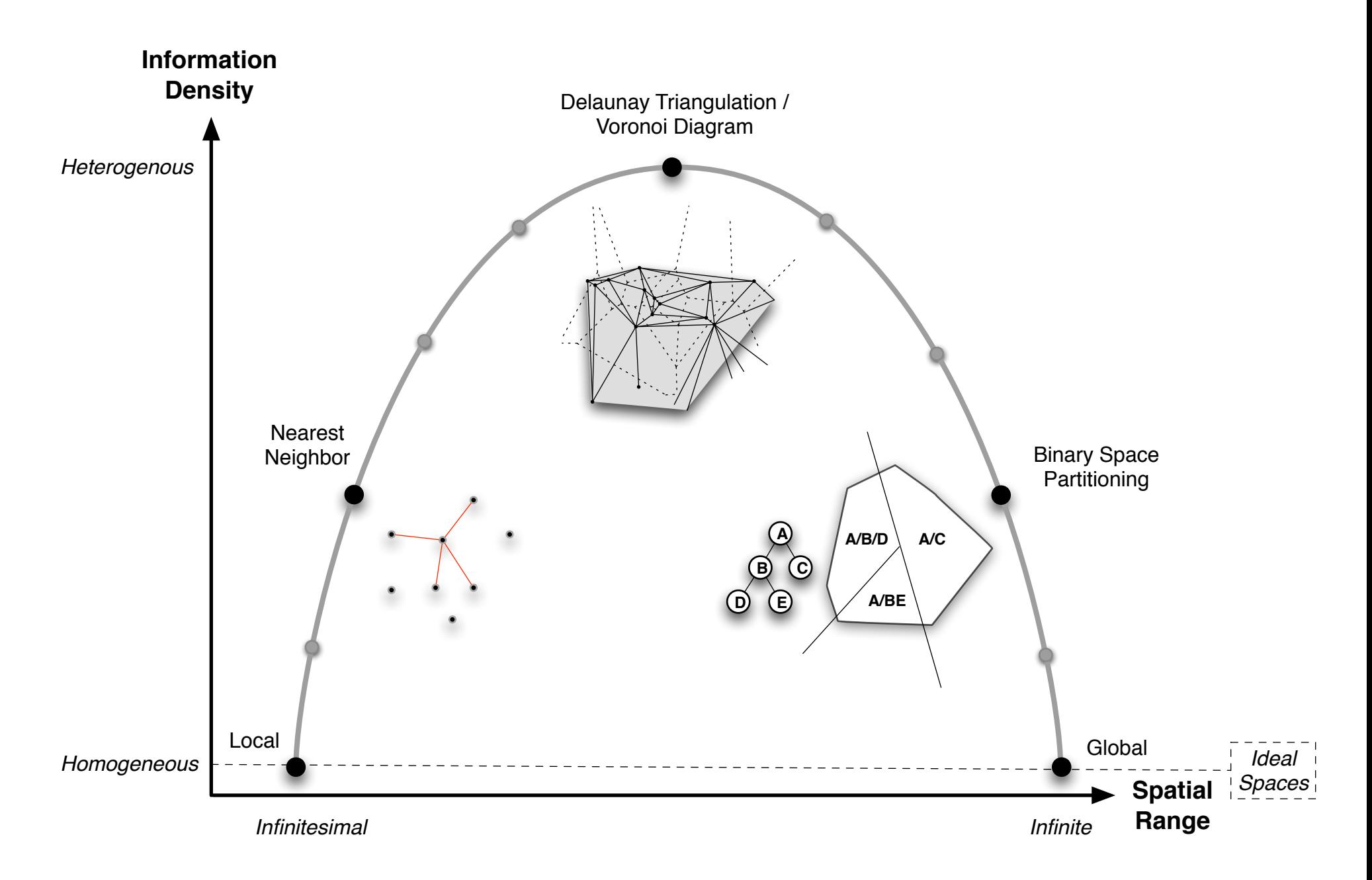

### Coordinates and Vectors

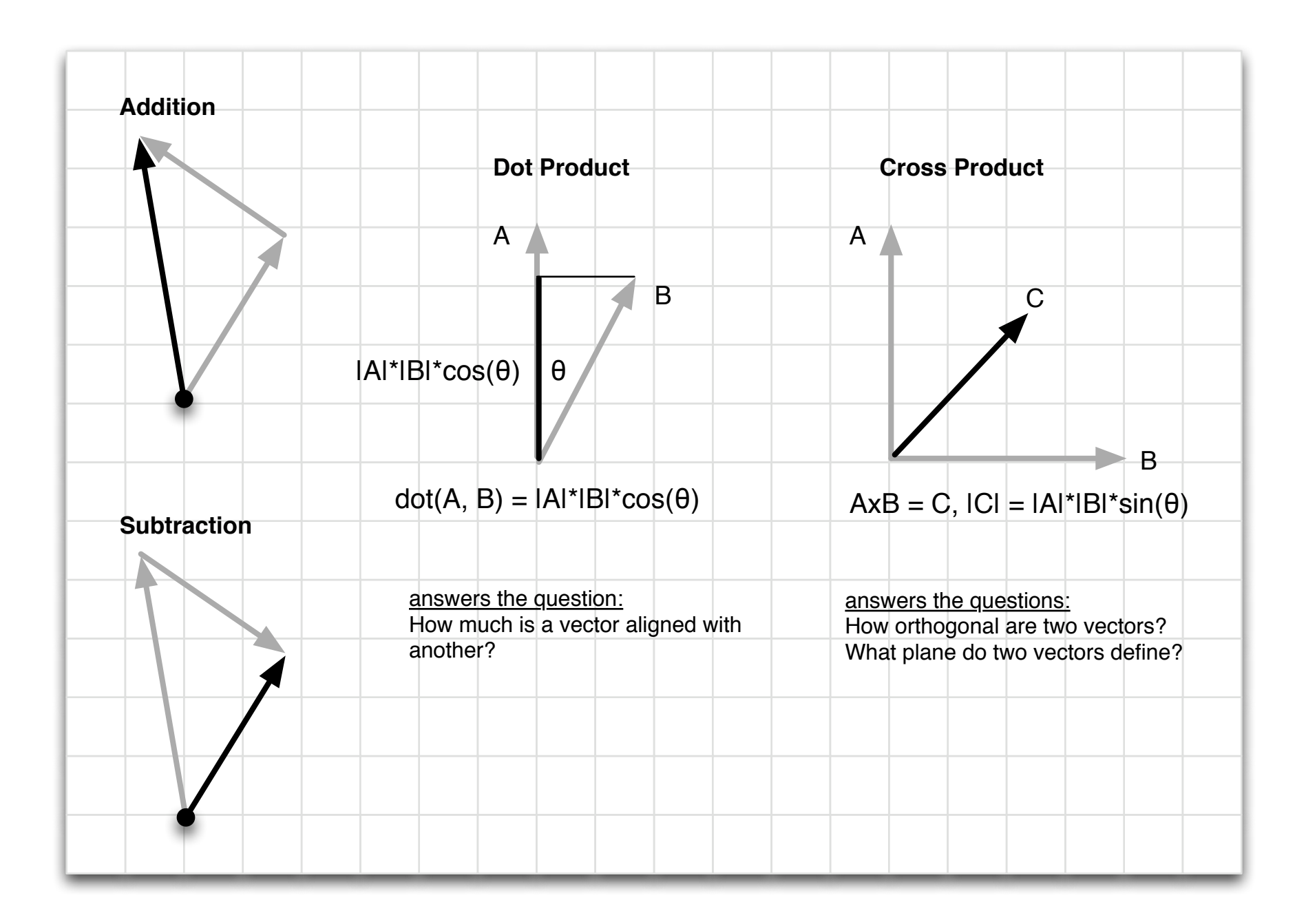

# Rendering Pipeline

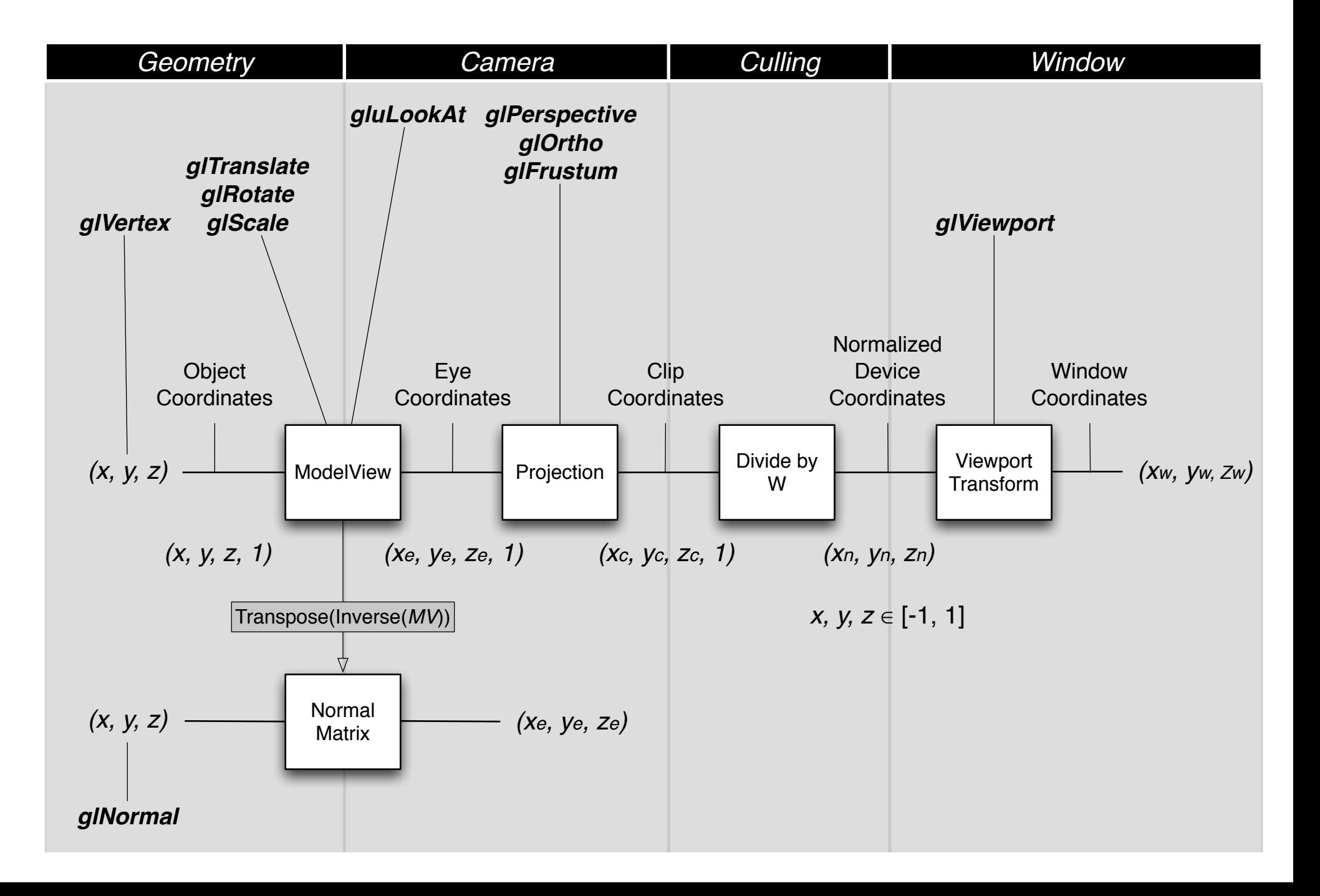

## ModelView Matrix

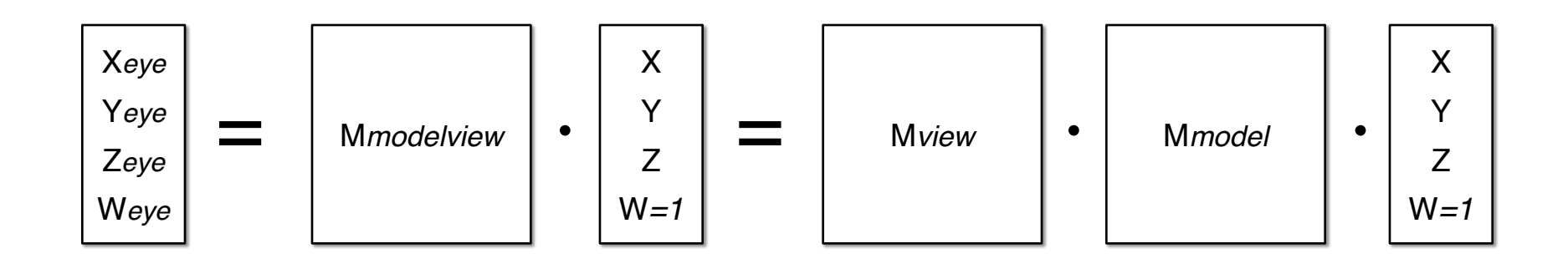

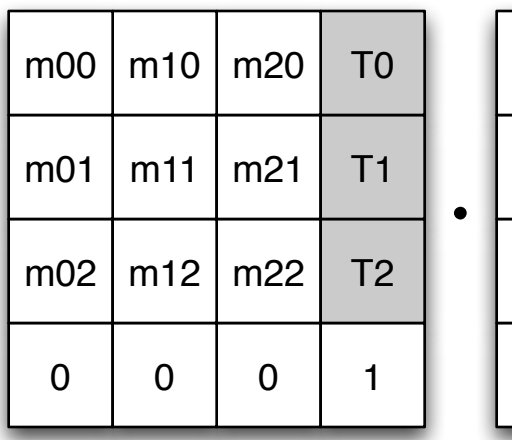

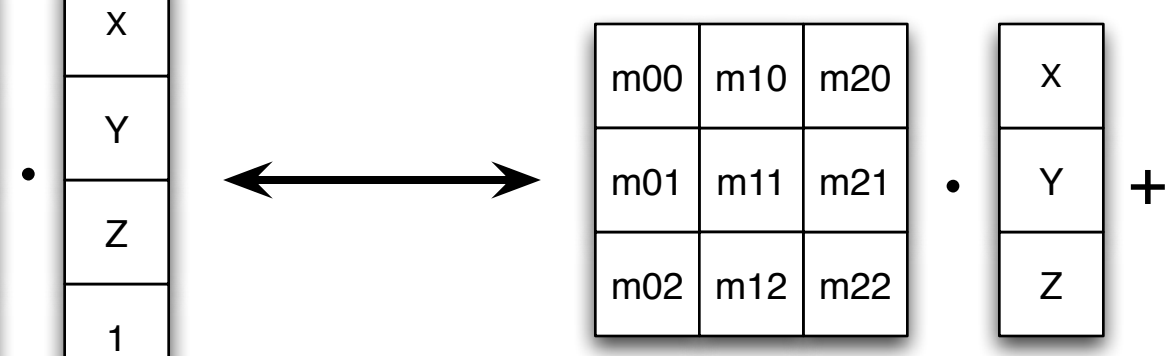

### Homogeneous Coordinates **Canonical Affine Transformation**

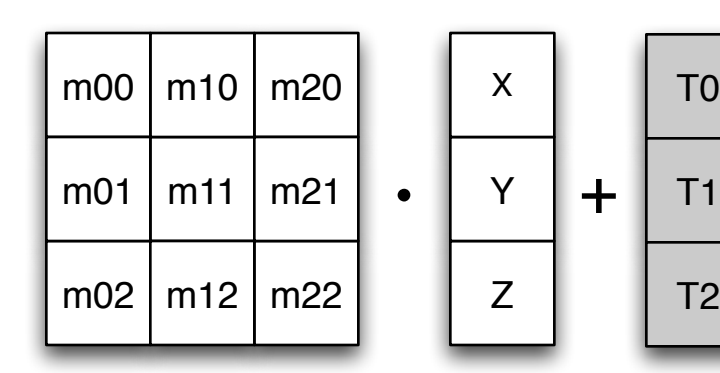

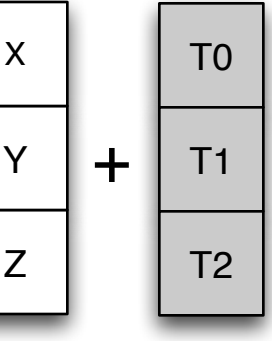

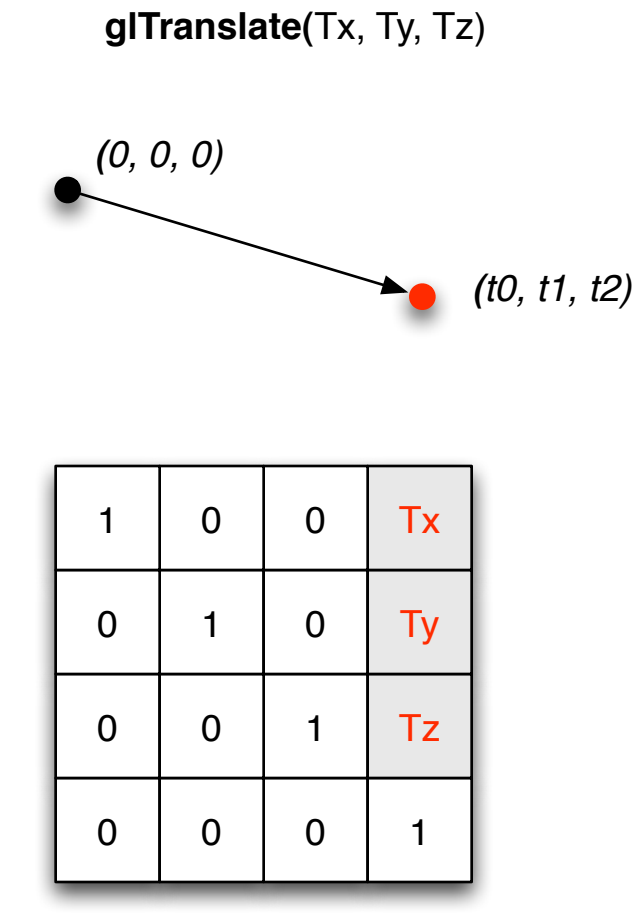

*Translation*

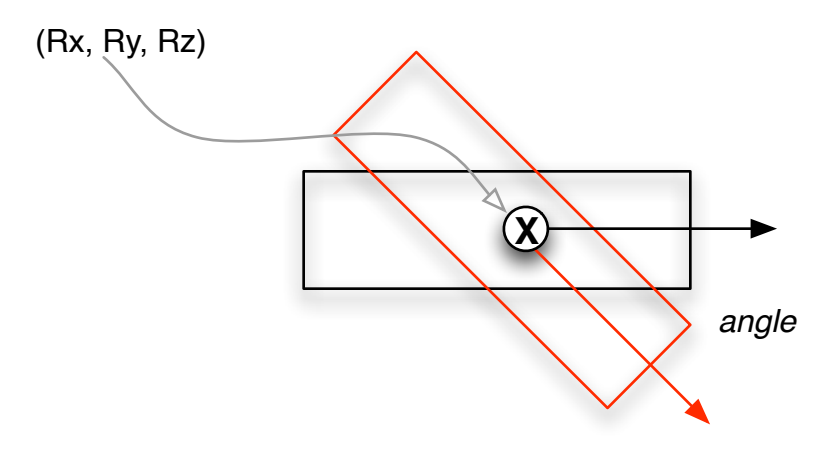

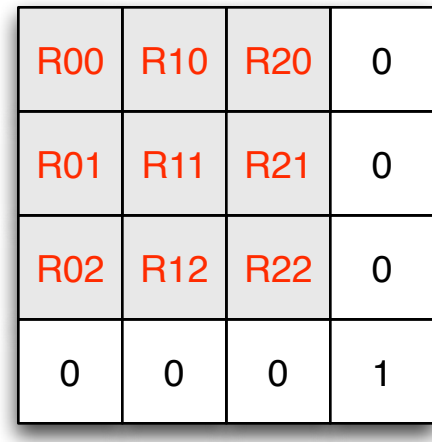

*Rotation*

**glRotate**( $θ$ , 0, 0, 1) *Rotation* 

*Y-axis*  $(\text{-sin}(\theta), \ \text{cos}(\theta))$  $sin(\theta)$  $(cos(\theta), sin(\theta))$  $cos(\theta)$  $\boldsymbol{\theta}$  $sin(\theta)$  $\overline{\theta}$ ⊻ **X** *X-axis*  $cos(\theta)$ 

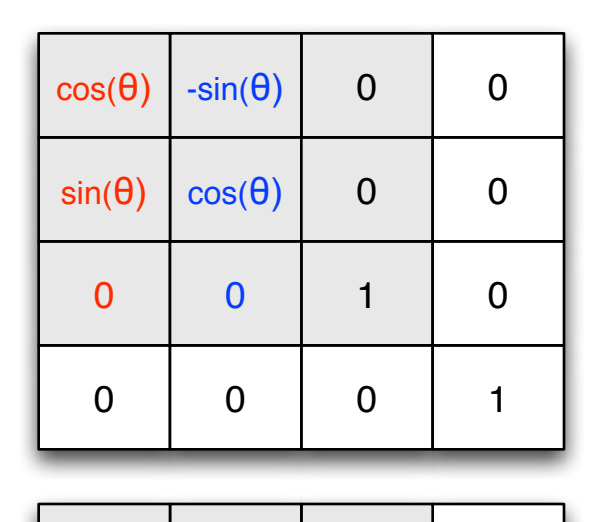

Z-axis

*roll*

Y-axis *Yaw*

**Compound rotation of 3 angles:**

**glRotate(***Yaw*, 0, 1, 0) **glRotate(***Pitch*, 1, 0, 0) **glRotate(***Roll*, 0, 0, 1)

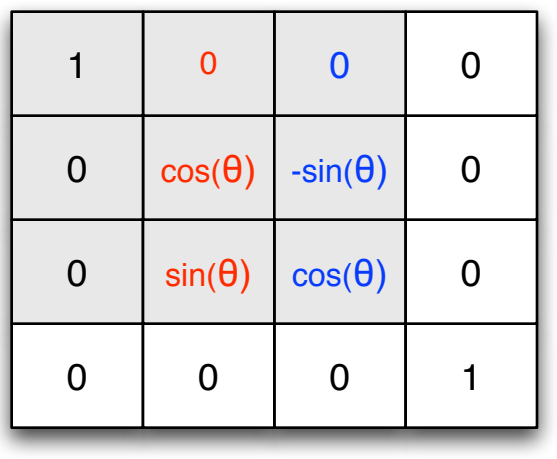

0 0 0 1

 $-sin(\theta)$  0  $cos(\theta)$  0

0 1 0 0

 $\cos(\theta)$  0  $\sin(\theta)$  0

X-axis *Pitch*

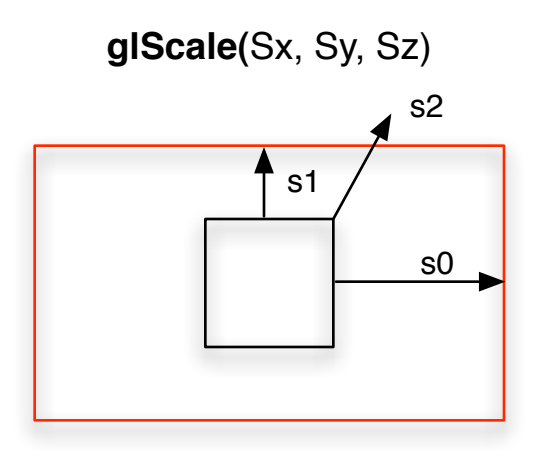

| <b>Sx</b>   | 0  | 0         | 0 |
|-------------|----|-----------|---|
| $\mathbf 0$ | Sy | 0         | 0 |
| $\mathbf 0$ | 0  | <b>Sz</b> | 0 |
| 0           | 0  | 0         |   |

*Scale*

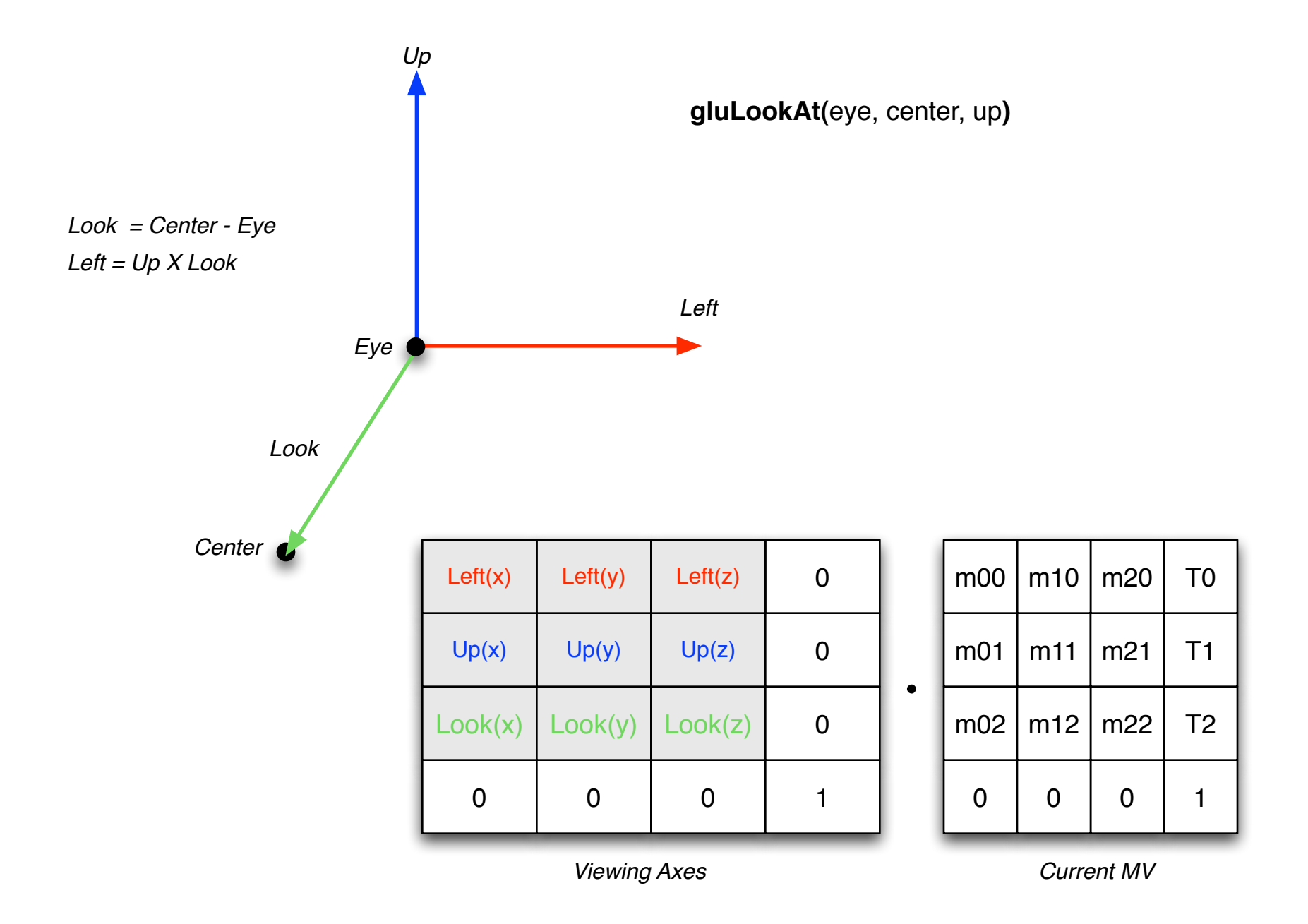

**Note:** viewing transforms can be thought of as opposing model transforms, thus the transposed axes in the View Matrix

# 1D Projective Mapping

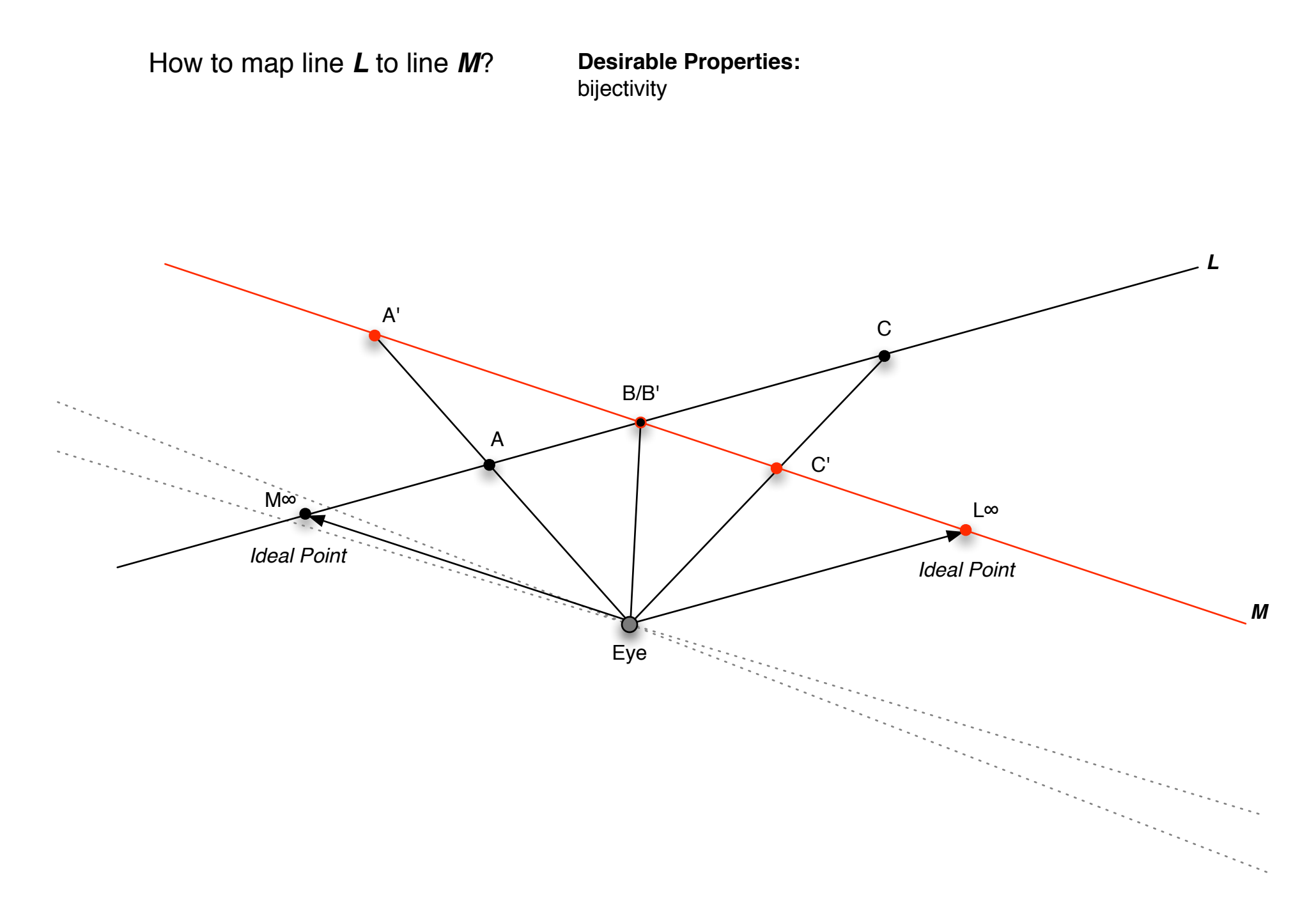

#### **Projective Plane (P2):**

Set of all equivalence classes of ordered triples of non-zero vectors in E3 where equivalence is the mutual proportionality of two vectors **E3** = 3D Euclidean Space **P2** = Projective Plane **S2** = Unit sphere in E3

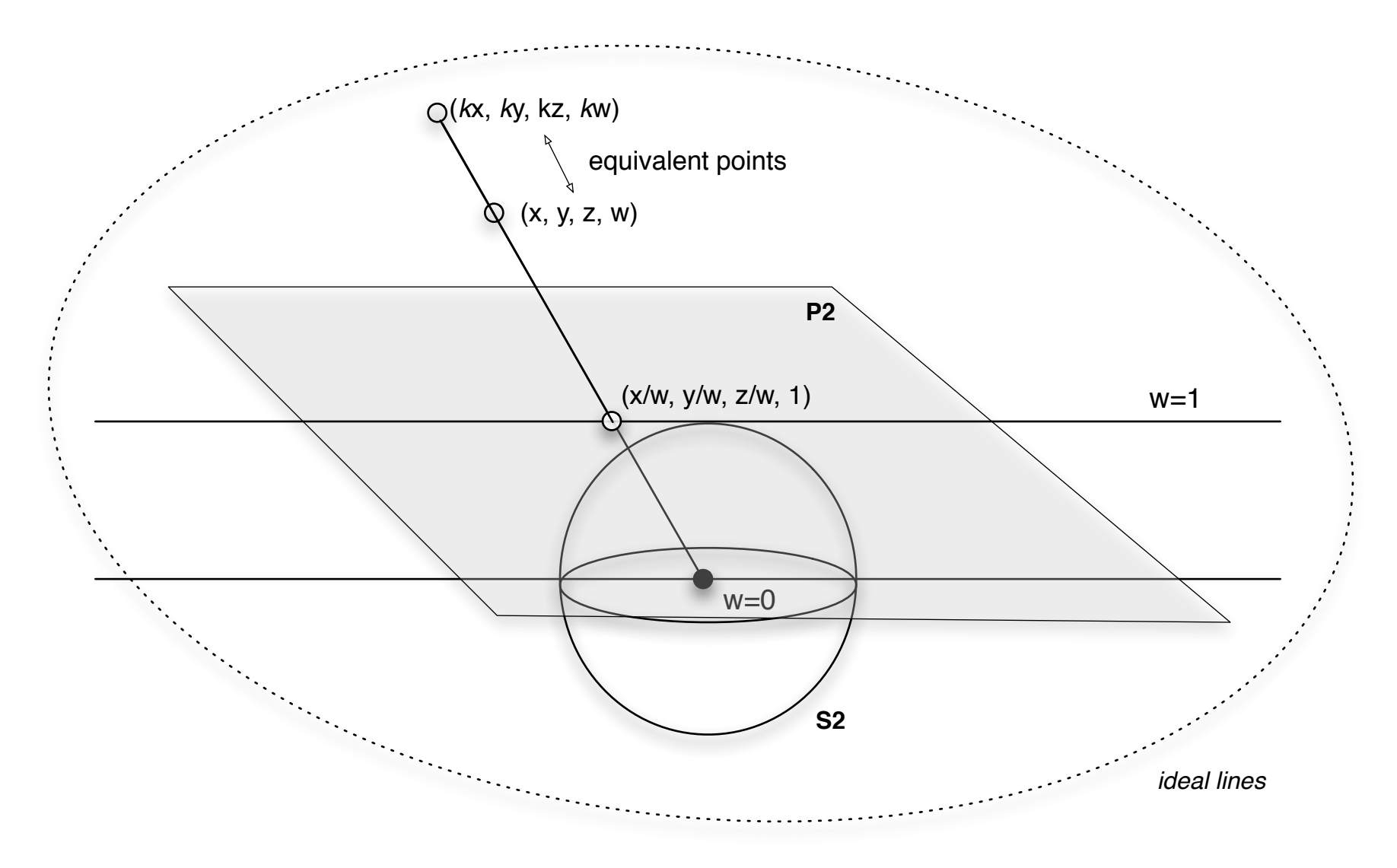

Set of all lines passing through the origin of E3

### Fundamental Polygons

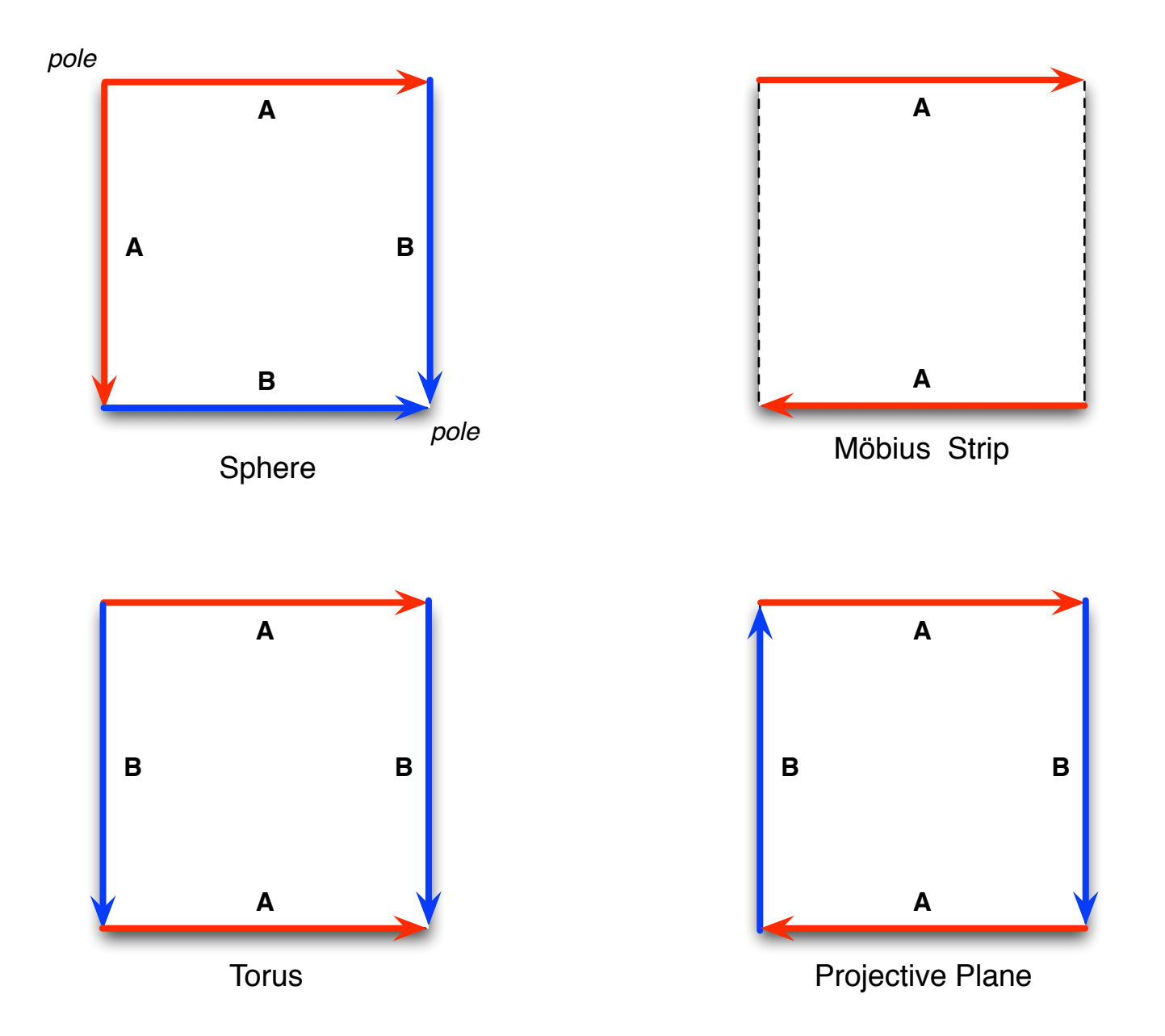

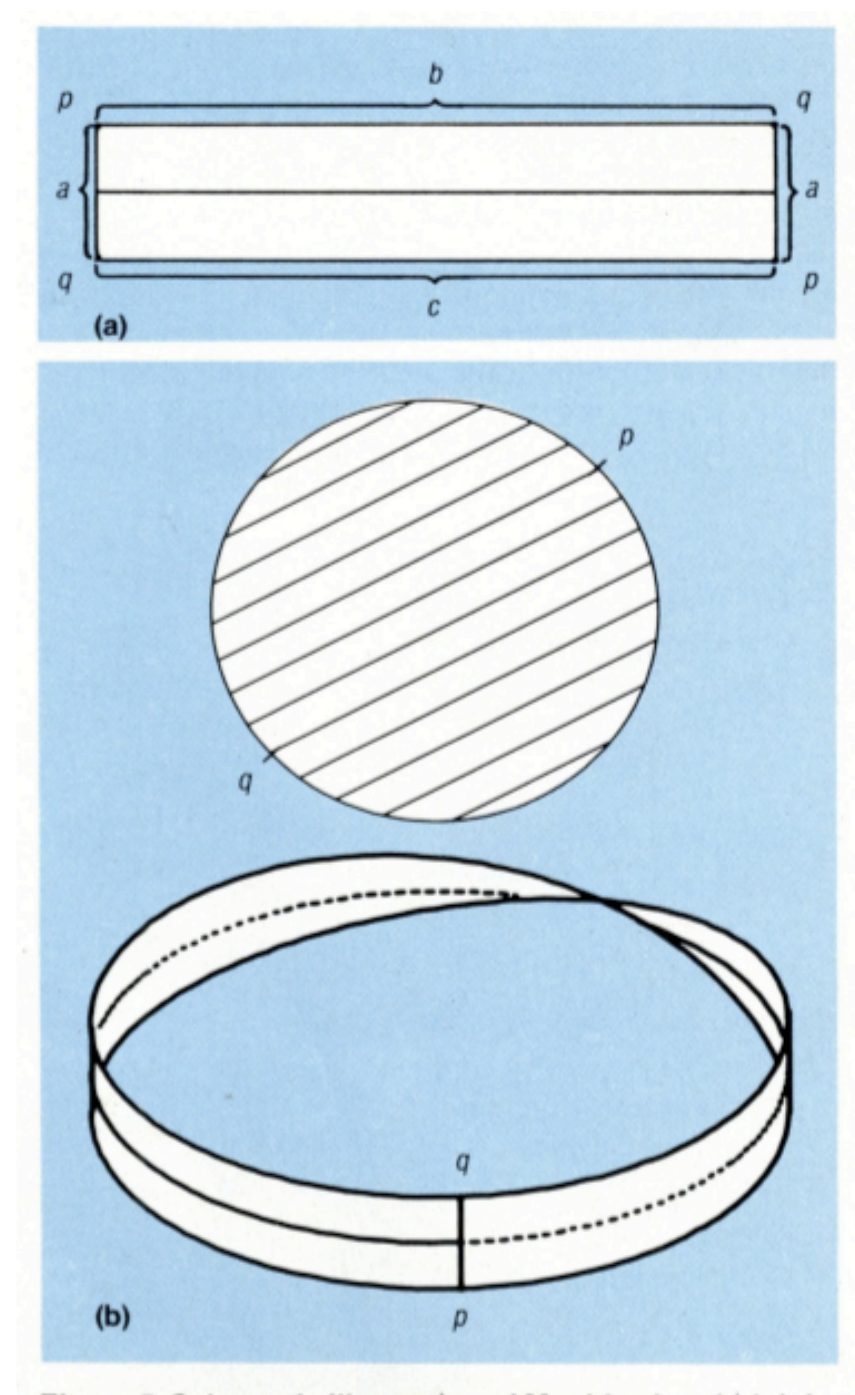

Figure 5. Schematic illustration of Moebius band (a); joining points  $p$  and  $q$  on the band and the disk (b) produces a projective plane.

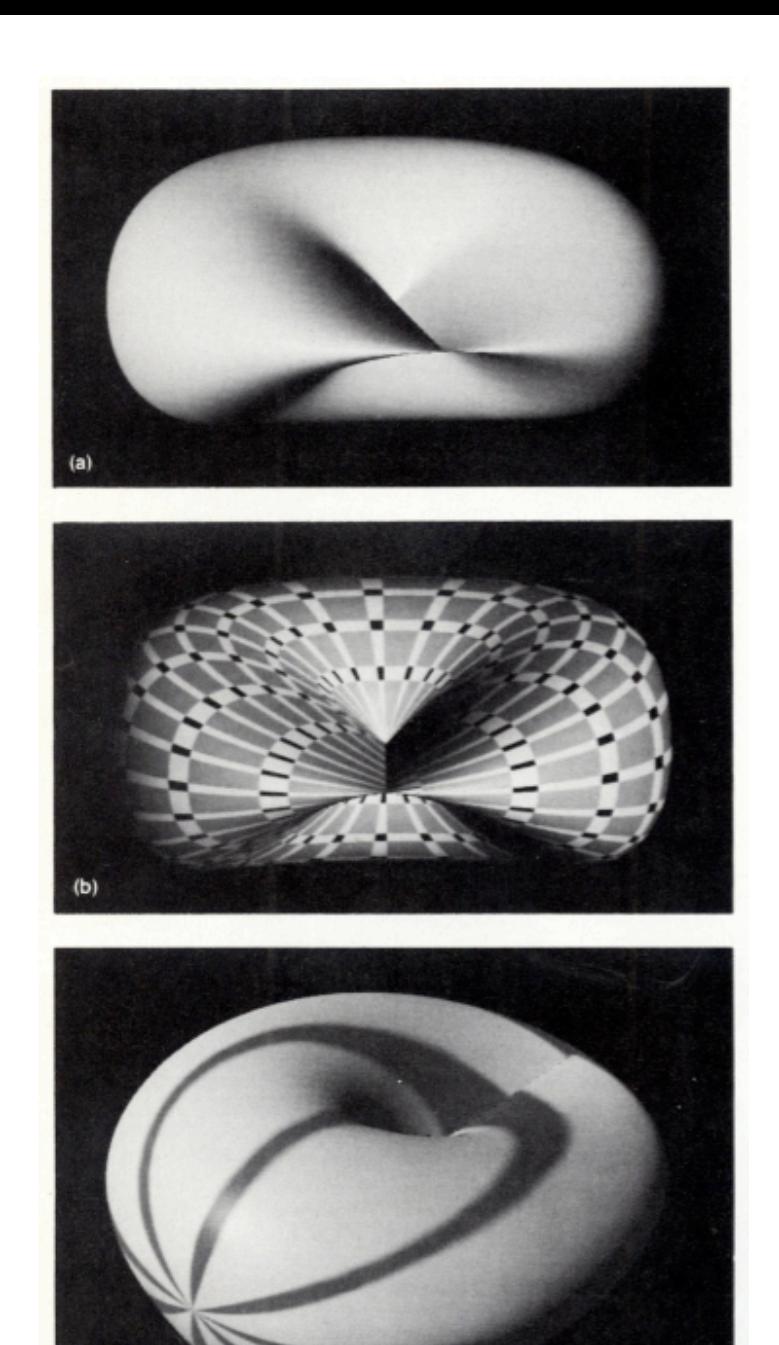

Figure 8. Computer-generated half-tone images of a four-dimensional<br>surface equivalent to the projective plane  $P^3$ : (a) the simple projec-<br>tive plane, (b) the plane with textured surface, and (c) the plane with<br>radii em Utah).

 $(c)$